### **Modello 12 ISTANZA DI VALUTAZIONE DI INCIDENZA Art. 5 D.P.R n.357/1997**

*Spazio riservato alla Regione Abruzzo Data di pubblicazione sul sito [http://www.regione.abruzzo.it/content/val](http://www.regione.abruzzo.it/content/valutazione-dincidenza) [utazione-dincidenza](http://www.regione.abruzzo.it/content/valutazione-dincidenza) attestata da firma digitale del Dirigente del Servizio Valutazioni Ambientali* 

Spett.le Regione Abruzzo Dipartimento OO.PP., Governo del Territorio e Politiche Ambientali Servizio Valutazioni Ambientali Via Salaria Antica Est, 27 67100 L'Aquila (AQ) PEC: dpc002@pec.regione.abruzzo.it

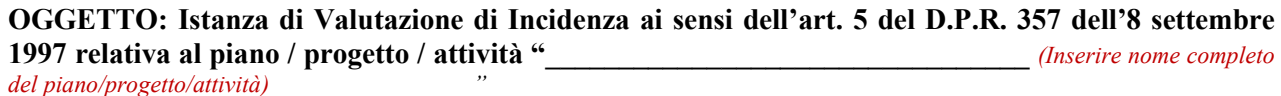

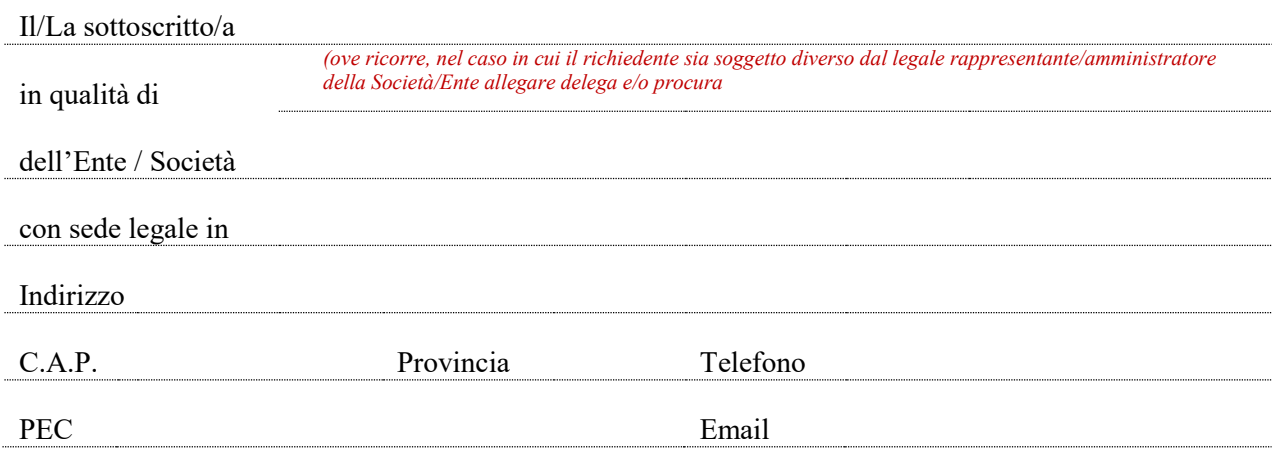

# **CHIEDE**

Ai sensi dell'articolo 6, comma 3, della Direttiva 92/43/CEE (Habitat), e dell'articolo 5 del D.P.R. n.357 dell'8 settembre 1997, l'attivazione della procedura di Valutazione di Incidenza relativamente al piano/progetto/attività di seguito descritto:

*(Inserire un testo libero con una breve descrizione delle principali caratteristiche dimensionali, tipologiche, funzionali del piano/progetto/attività, delle motivazioni della proposta, unitamente ad altre eventuali informazioni di sintesi pertinenti alla richiesta in oggetto)*

# **DICHIARA CHE**

**1.** la procedura è di competenza regionale (ai sensi dell'art.46bis della LR 11/1999 e LR 2/2003) in quanto *(cancellare la voce che non interessa)*

-trattasi di piano/programma

-intervento/attività promosso/a dalla regione

-intervento/attività che interessa più comuni e nello specifico

**2.** i possibili impatti derivanti dalla sua attuazione interessano anche parzialmente e/o indirettamente, SIC, ZSC, ZPS, istituiti ai sensi delle Direttive 92/43/CEE e 2009/147/CE per la Rete Natura 2000 *(riportare di seguito l'elenco delle aree naturali protette e dei siti della Rete Natura 2000 interessati)*

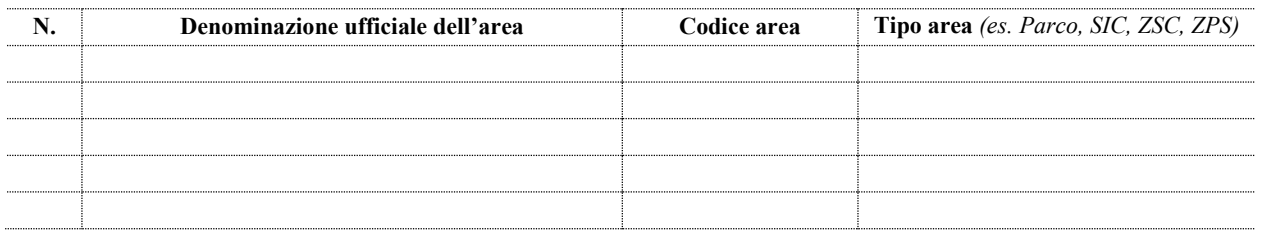

#### *(Paragrafo da compilare se pertinente altrimenti eliminare)*

**3.** Il progetto è escluso dalla procedura di VA/VIA ovvero è stato sottoposto a tali procedure conclusasi con atto dell'Autorità competente \_\_\_\_\_\_ *(indicare il tipo di atto)* n.\_\_\_\_\_\_ del \_\_\_\_\_\_\_\_.

*(Paragrafo da compilare se pertinente altrimenti eliminare)*

**4.** Per il piano/programma/attività in data \_\_\_\_\_\_\_è stata richiesta una fase di verifica di assoggettabilità a VAS (art. 12 D.Lgs 152/2006)

#### *(Paragrafo da compilare se pertinente altrimenti eliminare)*

- **5.** Per il piano/programma in data \_\_\_\_è stata richiesta una fase di consultazione per la definizione dei contenuti del rapporto ambientale (art. 13 D.Lgs 152/2006)
- **6.** Ha provveduto ad allegare alla presente richiesta i seguenti elaborati: (*riportare di seguito l'elenco degli allegati e dare evidenza della loro denominazione.si ricorda che il formato dei file presentati dovrà essere in PDF della dimensione non superiore a ……………ciascuno)*
- Studio di Incidenza; *(redatto secondo gli elementi di cui all'allegato G del D.P.R. 357/1997.*
- Relazione tecnica Elaborati grafici *(dettagliare quelli trasmessi ovvero indicare al successivo punto 7 il link a cui tale documentazione è consultabile)*   $\bullet$  $\bullet$  $\bullet$  Altra documentazione - ………….. - ………….

*(indicare altra documentazione allegata eventualmente necessaria per il rilascio dei titoli richiesti con il presente procedimento)*

**7.** La documentazione relativa al piano/progetto/attività oggetto di istanza è consultabile al seguente link *(indicare sezioni web di libero accesso)*

### **CHIEDE INOLTRE**

Che, ai sensi dell'art. 5 del D.Lgs 195/2005, che non vengano rese pubbliche le parti della documentazione relative allo studio di incidenza e di relazione tecnica di seguito indicate: *(Specificare il titolo del documento e le motivazioni per le quali si richiede l'accesso riservato)*

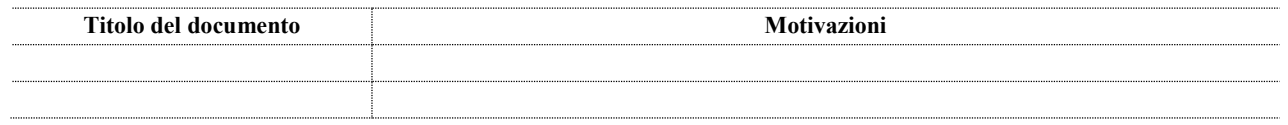

Il richiedente

 $\mathcal{L}_\text{max}$  *(Timbro e Firma) Firma digitale o firma autografa con allegata carta identità*

*Note per la compilazione: Le scritte in rosso devono essere eliminate in fase di compilazione del modulo.*